## (19)中华人民共和国国家知识产权局

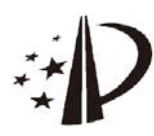

# (12)发明专利

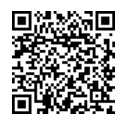

(10)授权公告号 CN 104835201 B (45)授权公告日 2017.07.04

- (21)申请号 201510232434 .9
- (22)申请日 2015 .05 .08
- (65)同一申请的已公布的文献号 申请公布号 CN 104835201 A
- (43)申请公布日 2015 .08 .12
- (73)专利权人 华东师范大学 地址 200241 上海市闵行区东川路500号
- (72)发明人 朱良峰 张彧 阚文生 王喜凤
- (74)专利代理机构 上海蓝迪专利商标事务所 (普通合伙) 31215
	- 代理人 徐筱梅 张翔
- $(51)$  Int. Cl. GO6T 17/05(2011.01)
- (56)对比文件

WO 2014/003736 A1, 2014.01.03, CN 103345540 A, 2013.10.09,

Liang-feng Zhu et al ..Modeling and visualizing borehole information on virtual globes using KML .《Computers & Geosciences》.2014 ,第62卷第62-70页 .

Liang-feng Zhu et al ..Moving KML geometry elements within Google Earth . 《Computers & Geosciences》.2014 ,第72卷第 176-183页 .

朱良峰 等.基于数字地球平台的地质钻孔 三维模拟与可视化 .《岩土力学》.2014 ,第35卷 (第11期),第3310-3316页 .

ZHENG Xuefeng et al ..A new Method for Three-dimensional Earth Model Visualization .《2011 International Conference on Computer and Management》 .2011 ,第1-4页 .

审查员 王永波

权利要求书2页 说明书13页 附图3页

(54)发明名称

一种在数字地球软件平台上模拟和显示全 球地壳结构的方法

#### (57)摘要

本发明公开了一种在数字地球软件平台上 模拟和显示全球地壳结构的方法,包括以下步 骤:从CRUST 1 .0全球地壳模型中导出地壳网格 单元的空间位置与属性信息;生成地壳网格单元 顶面模型;生成地壳内部地球物理层的三维实体 模型;构建基于细节层次模型LOD的全球地壳模 型多尺度表达机制;在数字地球平台上进行模型 显示与三维分析。本发明的实现过程简单、自动 性高,生成的全球地壳模型信息丰富、交互性强、 可视化效果好,易于在国际互联网上进行分发、 集成与共享。本发明有助于地球科学家向其它科 研人员、专业技术人员乃至社会公众高效的表 达、交流地球内部的形态结构与物质组成,为更 深层次的地学教育与科研工作奠定基础。

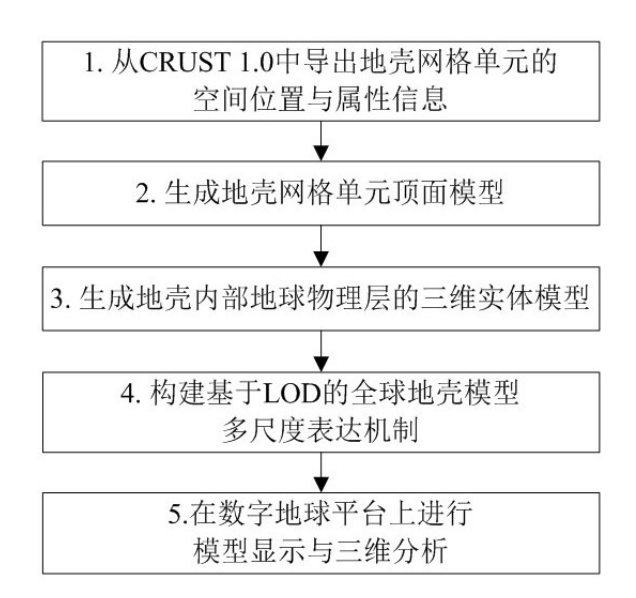

CN 104835201 BFO

1 .一种在数字地球软件平台上模拟和显示全球地壳结构的方法,其特征在于:

从CRUST 1 .0全球地壳模型中导出全球地壳网格单元的空间位置与属性信息,依次将 地壳网格单元组织成KML格式的地壳网格单元顶面模型及其内部地球物理层三维实体模 型,构建基于细节层次模型LOD的全球地壳模型多尺度表达机制,最后将KML格式的地壳网 格单元顶面模型和地壳内部地球物理层三维实体模型加载到数字地球软件平台中进行三 维可视化及查询、分析操作;其具体步骤是:

步骤1、从CRUST 1 .0中导出地壳网格单元的空间位置与属性信息

从CRUST 1 .0中导出各个地壳网格单元及其内部各个地球物理层的空间位置与属性信 息,为后续的模型生成与可视化提供初始数据;

对于每个1°×1°的地壳网格单元,需要从CRUST 1 .0中导出其中心点经度和纬度、网格 单元内部各层的平均厚度和平均属性,统一存储到一个文件中,记作"地壳网格单元信息 表";

对于地壳网格内部的各个地球物理层,使用六面体模型进行表达;从CRUST 1 .0中导出 构建六面体的8个结点的经度、纬度和高程,以及各个结点位置的物理属性信息,统一存储 到一个文件中,记作"地壳网格结点信息表";

步骤2、生成地壳网格单元顶面模型

从地壳网格单元信息表中提取各个地壳网格单元的中心点坐标和属性信息,使用< ExtendedData>标签记录其属性特征和描述信息,使用<Polygon>标签定义各个地壳网格单 元顶面的地理位置,从而以多边形地标的形式来表达地壳网格单元顶面在地表的空间分布 情况;

步骤3、生成地壳内部地球物理层的三维实体模型

对于单个的地球物理层,使用六面体模型来表达;从地壳网格单元信息表中提取各个 地球物理层的属性信息,放入<ExtendedData>标签中,以记录单个地球物理层的属性特征 和描述信息;然后从地壳网格结点信息表中提取构建单个地球物理层的结点坐标,使用< Polygon>和<MultiGeometry>标签定义围成地球物理层的六个面的空间位置;接着将以上 信息放入<Placemark>标签内,以多边形地标的形式重构单个地球物理层的空间位置和几 何形态;最后将属于同一地壳网格单元的多个地球物理层合并到一个<Document>标签之 中,以重现地壳网格单元内部多个地球物理层的三维立体形态;

设置一个模型整体抬升高度U,将位于地形面以下的地壳模型抬升到地形面以上,从而 使地壳内部各个地球物理层的三维模型悬浮于实际位置的上方;抬升后的模型高程Z'由下 式计算:

 $Z' = Z + U$ :

式中,Z为地壳网格结点信息表中存储的地球物理层结点实际标高,Z'为抬升后的模型 高程,U为模型整体抬升高度;

步骤4、构建基于LOD的全球地壳模型多尺度表达机制

基于前述步骤创建的地壳网格单元顶面模型和地壳内部地球物理层三维实体模型,生 成多尺度的全球地壳模型,并使用KML中的<Region>、<Lod>、<NetworkLink>标签,定义控制 多尺度地壳模型加载和显示的参数,以实现全球地壳模型在数字地球平台上的快速存取、 及时更新和实时渲染;

对于结构复杂、数量庞大的全球地壳模型,生成三种尺度的模型:第一种是适合于全球 区域大范围显示的低细节层次的模型,它能够以图像的形式叠加在地形面上,表示地壳网 格单元顶面的空间分布情况,不含顶面的属性信息,也不具备地壳内部地球物理层信息;第 二种是适合于局部区域大范围场景显示的中细节层次的模型,它以矢量图形的形式叠加在 地球表面上,不仅能够表示局部区域地壳网格单元顶面的空间分布,还具有顶面的属性信 息,但不具备地壳内部地球物理层信息;第三种是适合于局部区域小范围场景显示的高细 节层次的模型,它以三维实体模型的形式展现局部区域小范围内的地壳内部地球物理层的 空间位置和几何形态,同时具备各层的属性信息;

对于第一种尺度的模型,从步骤2生成的地壳网格单元顶面模型导出;将全球范围的地 壳网格单元顶面模型组合到一起,然后存储为一个二维图像文件,即得到适合于全球区域 大范围显示的低细节层次的模型;作为低细节层次的模型,二维图像文件适合于在全球大 范围低分辨率场景下展示地壳顶面的空间分布;

对于第二种尺度的模型,直接使用步骤2创建的1°×1°地壳网格单元顶面模型;这个1° ×1°地壳网格单元顶面模型适合于在局部区域大范围场景中展示地壳网格单元顶面的空 间分布和属性特征;

对于第三种尺度的模型,使用步骤3生成的1°×1°地壳内部地球物理层三维实体模型; 这个1°×1°地壳内部地球物理层三维实体模型只适合于在局部区域小范围高分辨率场景 下展现地壳内部地球物理层详细的空间位置和属性特征的场合;

步骤5、在数字地球平台上进行模型显示与三维分析

将生成的多尺度全球地壳模型加载到数字地球平台中,进行可视化展示与三维分析; 基于数字地球平台,不仅将地壳网格单元顶面模型直接展示在起伏的地形表面上,还能够 浏览、分析地壳内部地球物理层三维实体模型;使用鼠标,在三维地球空间中选取特定的地 壳网格单元及其内部地球物理层,查询与这些空间对象相关联的属性信息,展示各个全球 地壳的空间分布情况和属性特征。

### 一种在数字地球软件平台上模拟和显示全球地壳结构的方法

#### 技术领域

[0001] 本发明涉及地球空间信息技术领域中的数字地球技术,具体地说是一种在数字地 球软件平台上模拟和显示全球地壳结构信息的方法,该方法针对全球地壳内部结构信息进 行处理,能够解决在数字地球软件平台上模拟、显示和分析全球地壳内部结构过程中所遇 到的各种难题。

#### 背景技术

[0002] 作为地球固体圈层的最外层,地壳是联系、参与和控制大气圈与地球深部交互过 程的关键一环。在全球尺度上,地壳具有相对复杂的形态结构与物质组成。地壳内部各个亚 层的物质组成与形态结构变化,显著地影响着地球磁场与重力场的空间变化。全球尺度的 地壳结构信息有着非常广泛的应用。近年来,学术界提出了一系列不同细节层次的全球地 壳结构模型,如3SMAC、CRUST 5 .1、CRUST 2 .0、CRUST 1 .0以及LITHO1 .0。其中,应用最为广 泛的是CRUST 5 .1及其派生的CRUST 2 .0和CRUST 1 .0。这些全球地壳结构模型对理解和界 定全球地幔结构地震层析成像、壳幔物质循环以及区域地震监测都具有重要意义。

[0003] 目前,常见的全球地壳模型多是以计算机程序和数据文件的形式进行表达和分 发,如:CRUST 5 .1、CRUST 2 .0和CRUST 1 .0均提供Fortran源程序和明码格式的模型文件 (XYZ文件)供用户使用。基于这些程序和模型文件,用户需开发专用的计算机程序或系统进 行后续的显示与分析。这种模型提供方式非常适合于地球科学家(特别是地质学家和地球 物理学家)将全球地壳模型应用于专业的地质与地球物理研究。然而,随着人类对全球变化 的深入研究,越来越多的人群(包括大气科学家、教育学家、政府管理人员甚至社会公众)对 地壳的结构与组成产生了兴趣。他们不仅需要详细精确的全球地壳模型,而且对地壳模型 的可视化表达与分发提出了更高的要求。他们希望能用直观、形象的三维图形图像来表达 地壳单元的空间分布特征及其内部属性特征的空间分布规律,实现地壳结构从二维表达形 式向三维甚至四维表达形式的升华,将以往仅仅蕴涵于地球科学家脑海中的地壳结构,直 观、形象的展现在地质工作者、研究学习者乃至非地质专业的社会公众面前。这不仅能使地 球科学家在研究过程中非常容易的表达、评估、验证、修改和迭代自己建立的地壳模型,而 且能够在地壳模型上进行定量的可视化空间分析和专业应用,最大限度的增强地质分析的 直观性和准确性,做出符合全球地壳分布规律的地质与地球物理应用,为深入研究与表达 大气圈与地球深部交互活动提供依据。显然,传统的使用计算机源程序或数据文件来表达 全球地壳模型的方法,很难满足这些应用的需要。因此,亟需开发一个更为友好、通用的方 式来表达和分析全球尺度的地壳模型。

[0004] 近20年来,"数字地球"科学概念的提出以及地理信息系统、计算机网络、三维可视 化等应用技术的发展,为全球地壳模型的可视化表达提供了新的机遇。特别是近10年来,数 字地球技术飞速发展,涌现出了以Google Earth为代表的一系列技术成熟、功能强大的数 字地球软件平台。这些数字地球平台,不仅可用于浏览、分析全球范围内的地理位置、地形 地貌和遥感影像,还可作为集成、展示和分析地球空间模型的基础平台。近年来,学术界开

展了在数字地球平台中进行三维地球空间信息模拟与可视化方面的探索。一些研究和应用 表明:以Google Earth为代表的数字地球平台,具有"界面友好、通用、直观,模型交互性强、 可视化效果好"的优点,它们为地球空间信息的模拟与可视化表达提供了新的技术手段和 支撑平台。但是,现有的研究工作仅涉及特定专业地学数据和局部区域地下模型的可视化, 尚未涉及全球尺度的地壳模型的模拟与可视化,这在一定程度上限制了数字地球技术在地 球科学应用中的作用。

#### 发明内容

[0005] 本发明的目的是提供一种在数字地球软件平台上模拟和显示全球地壳结构的方 法,用于在一个统一的地球空间框架内管理、模拟、可视化以及集成、共享全球地壳及其内 部各个亚层的空间位置和属性信息。该方法能够快速、自动的将全球地壳及其内部各个亚 层的空间位置和形态结构在三维空间中重构出来,并加载到数字地球软件平台上进行可视 化及查询、分析。

[0006] 本发明在CRUST 1 .0全球地壳模型(简称CRUST 1 .0)的基础上重构全球地壳结构。 CRUST 1 .0是美国加利福尼亚大学地球物理学与行星物理学研究所的Laske Gabi等人于 2013年7月发布的全球地壳模型。CRUST 1 .0融合了最新的全球数字地形、海水深度、冰层厚 度、沉积物厚度和地壳厚度数据,有望成为今后一段时间内容最为详尽、应用最为广泛的全 球地壳模型。CRUST 1 .0在水平方向上将全球划分为64800个1°×1°的经纬网格单元。在纵 向上,每个网格单元包括8个地球物理层(即亚层),分别为:水层(water);冰层(ice);上沉 积层(upper sediments);中沉积层(middle sediments);下沉积层(lower sediments);上 地壳(upper crust);中地壳(middle crust)和下地壳(lower crust)。CRUST 1 .0提供了各 个亚层的几何边界和物理属性信息(密度ρ、压缩波速Vp和剪切波速Vs),用来尽量精确的刻 画地壳内部各个地球物理层的几何结构特征以及属性参数的空间变化规律。

[0007] 本发明要解决的技术问题可分解为三个方面:要解决全球地壳网格单元空间位置 与属性信息获取问题;要解决地壳网格单元顶面模型和地壳内部地球物理层三维实体模型 的重构问题;要解决全球地壳模型的多尺度表达问题。

[0008] 本发明所采用的具体技术方案是:一种在数字地球软件平台上模拟和显示全球地 壳结构的方法,该方法首先从CRUST 1 .0全球地壳模型中导出全球地壳网格单元的空间位 置与属性信息,接着将地壳网格组织成KML(Keyhole Markup Language)格式的地壳网格单 元顶面模型及其内部地球物理层三维实体模型,然后构建基于LOD(Level of detail,细节 层次模型)的全球地壳模型多尺度表达机制,最后将这些模型加载到数字地球软件平台中 进行三维可视化及查询、分析操作。

[0009] 本发明的具体工作步骤如下:

[0010] 第一步 从CRUST 1 .0中导出地壳网格单元的空间位置与属性信息

[0011] 首先从CRUST 1 .0中导出各个地壳网格单元及其内部各个地球物理层的空间位置 与属性信息,为后续的模型生成与可视化提供初始数据。

[0012] 对于每个1°×1°的地壳网格单元,需要从CRUST 1 .0中导出其中心点坐标(经度和 纬度)、网格单元内部各层的平均厚度和平均属性(密度ρ、压缩波速V<sub>p</sub>和剪切波速V<sub>s</sub>),统一 存储到一个文件中,记作"地壳网格单元信息表"。

[0013] 对于地壳网格内部的各个地球物理层,本发明使用六面体模型进行表达。因此,需 要从CRUST 1 .0中导出构建六面体的8个结点的三维坐标(经度、纬度和高程),以及各个结 点位置的物理属性信息(ρ、V<sub>D</sub>和V<sub>s</sub>),统一存储到一个文件中,记作"地壳网格结点信息表"。 [0014] 第二步 生成地壳网格单元顶面模型

[0015] 本发明使用KML多边形地标元素(<Placemark>)来模拟地壳网格单元顶面。建模过 程的第二步,需要先从地壳网格单元信息表中提取各个地壳网格单元的中心点坐标和属性 信息,然后使用<ExtendedData>标签记录其属性特征和描述信息,最后使用<Polygon>标签 定义各个地壳网格单元顶面的地理位置,从而以多边形地标的形式来表达地壳网格单元顶 面在地表的空间分布情况。

[0016] 第三步 生成地壳内部地球物理层的三维实体模型

[0017] 对于单个的地球物理层,本发明使用六面体模型来表达。建模过程的第三步,需要 先从地壳网格单元信息表中提取各个地球物理层的属性信息,放入<ExtendedData>标签 中,以记录单个地球物理层的属性特征和描述信息;然后从地壳网格结点信息表中提取构 建单个地球物理层的结点坐标(经度、纬度和高程),使用<Polygon>和<MultiGeometry>标 签定义围成地球物理层的六个面的空间位置;接着将以上信息放入<Placemark>标签内,以 多边形地标的形式重构单个地球物理层的空间位置和几何形态;最后将属于同一地壳网格 单元的多个地球物理层合并到一个<Document>标签之中,以重现地壳网格单元内部多个地 球物理层的三维立体形态。

[0018] 地壳内部各个地球物理层应该位于地球表面(即地形面)以下。但由于功能的局 限,使用现有的数字地球软件平台在进行可视化时,三维场景无法由地上无缝的切换至地 下,因此无法直接显示位于地形面以下的模型或对象。为解决这一难题,需要设置一个整体 抬升高度U,将位于地形面以下的模型抬升到地形面以上,从而使地壳内部各个地球物理层 的三维模型悬浮于实际位置的上方。抬升后的模型高程Z'可由下式计算:

 $[0019]$   $Z' = Z + U$ ;

[0020] 式中,Z为地壳网格结点信息表中存储的地球物理层结点实际标高,Z'为抬升后的 结点标高,U为模型抬升高度(一般可设定为80Km)。

[0021] 第四步 构建基于LOD的全球地壳模型多尺度表达机制

[0022] 基于前述步骤创建的地壳网格单元顶面模型和地壳内部地球物理层三维实体模 型,生成多尺度的全球地壳模型,并使用KML中的<Region>、<Lod>、<NetworkLink>标签,定 义控制多尺度地壳模型加载和显示的参数,以实现全球地壳模型在数字地球平台上的快速 存取、及时更新和实时渲染。

[0023] 对于结构复杂、数量庞大的全球地壳模型,本发明生成三种尺度(或细节层次)的 模型:第一种是适合于全球区域大范围显示的低细节层次的模型,它能够以图像的形式(地 面叠加层)叠加在地球表面(地形面)上,表示地壳网格单元顶面的空间分布情况,不含顶面 的属性信息,也不具备地壳内部地球物理层信息;第二种是适合于局部区域大范围场景显 示的中细节层次的模型,它以矢量图形的形式叠加在地球表面上,不仅能够表示局部区域 地壳网格单元顶面的空间分布,还具有顶面的属性信息,但不具备地壳内部地球物理层信 息;第三种是适合于局部区域小范围场景显示的高细节层次的模型,它以三维实体模型的 形式展现局部区域小范围内的地壳内部地球物理层的空间位置和几何形态,同时具备各层

的属性信息。

[0024] 对于第一种尺度的模型(低细节层次模型),可从第二步生成的地壳网格单元顶面 模型导出。只需将全球范围的地壳网格单元顶面模型组合到一起,然后存储为一个二维图 像文件,即可得到适合于全球区域大范围显示的低细节层次的模型。作为低细节层次的模 型,二维图像文件的数据结构简单,数据量也较小,适合于在全球大范围低分辨率场景下展 示地壳顶面的空间分布。

[0025] 对于第二种尺度(中细节层次)的模型,可直接使用前面第二步创建的1°×1°地壳 网格单元顶面模型。这种模型的数据结构相对简单,数据量适中,适合于在局部区域大范围 场景中展示地壳网格单元顶面的空间分布和属性特征。

[0026] 对于第三种尺度(高细节层次)的模型,本发明使用前面第三步生成的1°×1°地壳 内部地球物理层三维实体模型。这种模型的数据结构最为复杂,数据量也比较大,只适合于 在局部区域小范围高分辨率场景下展现地壳内部地球物理层详细的空间位置和属性特征 的场合。

[0027] 第五步 在数字地球平台上进行模型显示与三维分析

[0028] 将生成的多尺度全球地壳模型加载到数字地球平台中,进行可视化展示与三维分 析。基于数字地球平台,不仅可以将地壳网格单元顶面模型直接展示在起伏的地形表面上, 还可以浏览、分析地壳内部地球物理层三维实体模型。可以使用鼠标,在三维地球空间中选 取特定的地壳网格单元及其内部地球物理层,查询与这些空间对象相关联的属性信息。通 过这种方式,能够快速、直观、准确的展示各个全球地壳的空间分布情况和属性特征。

[0029] 本发明能够快速、自动的将全球地壳及其内部各个地球物理层的空间位置和形态 结构在三维空间中重构出来,并加载到数字地球软件平台上进行可视化及查询、分析,从而 在一个统一的地球空间框架内管理、模拟、可视化以及集成、共享全球地壳及其内部各个亚 层的空间位置和属性信息。与背景技术相比,本发明的有益效果是:本发明的实现过程简 单、自动性高,生成的全球地壳模型信息丰富、交互性强、可视化效果好,易于在国际互联网 上进行分发、集成与共享。本发明的使用,将有助于地球科学家向其它科研人员、专业技术 人员乃至社会公众高效的表达、交流地球内部的形态结构与物质组成,为更深层次的地学 教育与科研工作奠定基础。本发明可以方便的扩展应用到其它全球或局部地下空间模型 (如岩石圈、地幔和地核等)的三维可视化与交互分析之中。

#### 附图说明

[0030] 图1是本发明流程示意图;

[0031] 图2是本发明使用的CRUST 1 .0全球地壳模型示意图;

[0032] 图3是本发明实施例实现的全球地壳模型可视化与分发网页(CrustKML)在计算机 上展示的效果截图;

[0033] 图4是本发明实施例实现的显示和查询地壳内部地球物理层三维实体模型的效果 截图;

[0034] 图5是本发明实施例实现的设置各个地球物理层的可见性和纵向抬升高度的效果 截图。

具体实施方式

[0035] 下面结合附图和具体实施方式对本发明作进一步详细的说明。

[0036] 参阅图1所示,本发明首先从CRUST 1 .0全球地壳模型(图2)中导出全球地壳网格 单元的空间位置与属性信息,接着将地壳网格组织成KML(Keyhole Markup Language)格式 的地壳网格单元顶面模型及其内部地球物理层三维实体模型,然后构建基于LOD的全球地 壳模型多尺度表达机制,最后将这些模型加载到数字地球软件平台中进行三维可视化及查 询、分析。本发明可在微机平台下采用Python语言开发实现,具体实施方式如下:

[0037] 第一步 从CRUST 1 .0中导出地壳网格单元的空间位置与属性信息

[0038] 首先从CRUST 1 .0中导出各个地壳网格单元及其内部各个亚层的空间位置与属性 信息,为后续的模型生成与可视化提供初始数据。

[0039] 对于每个1°×1°的地壳网格单元,需要从CRUST 1 .0中导出其中心点坐标(经度和 纬度)、网格单元内部各层的平均厚度和平均属性(密度ρ、压缩波速V<sub>p</sub>和剪切波速Vs),统一 存储到一个文件中,记作"地壳网格单元信息表"。

[0040] 对于地壳网格内部的各个亚层,本发明使用六面体模型进行表达。因此,需要从 CRUST1 .0中导出构建六面体的8个结点的三维坐标(经度、纬度和高程),以及各个结点位置 的物理属性信息(ρ、Vp和Vs),统一存储到一个文件中,记作"地壳网格结点信息表"。

[0041] 第二步 生成地壳网格单元顶面模型

[0042] 地壳网格单元顶面是指地壳网格单元在纵向上所揭示的第一个地球物理层的顶 面。将地壳网格单元顶面叠加在数字地球平台提供的地形表面上,可以快速、直观的展现地 壳内部地球物理层在地表的空间分布情况。本发明使用KML中的多边形地标元素(< Placemark>)来模拟地壳网格单元顶面。建模过程的第二步,需要先从地壳网格单元信息表 中提取各个地壳网格单元的中心点坐标和属性信息,然后使用<ExtendedData>标签记录其 属性特征和描述信息,最后使用<Polygon>标签定义各个地壳网格单元顶面的地理位置,从 而以多边形地标的形式来表达地壳网格单元顶面在地表的空间分布情况。

[0043] 使用<Placemark>标签定义地壳网格单元顶面空间位置及相关描述信息的KML代 码如下:

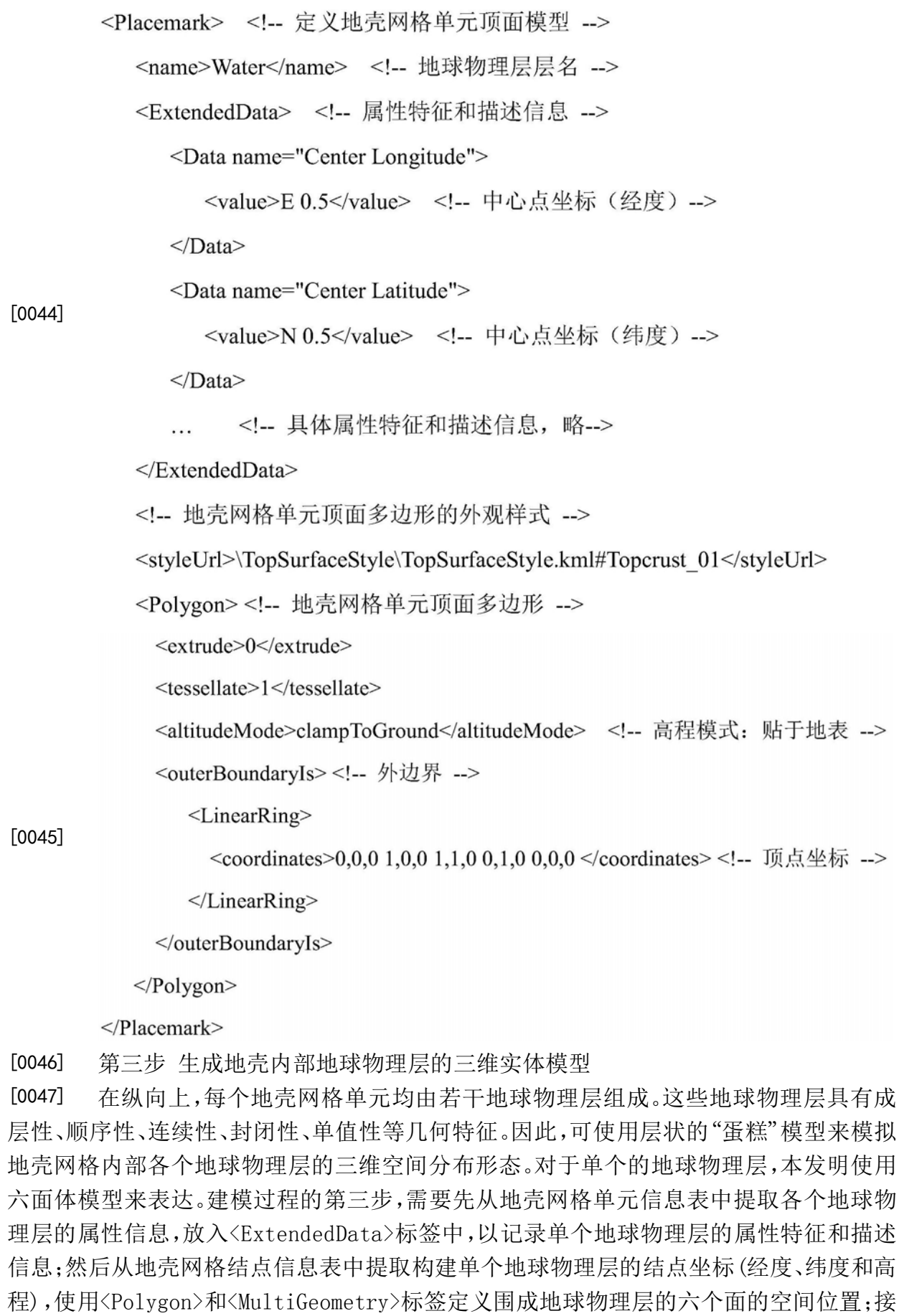

着将以上信息放入<Placemark>标签内,以多边形地标的形式重构单个地球物理层的空间 位置和几何形态;最后将属于同一地壳网格单元的多个地球物理层合并到一个<Document> 标签之中,以重现地壳网格单元内部多个地球物理层的三维立体形态。

[0048] 地壳内部各个地球物理层应该位于地球表面(即地形面)以下。但由于功能的局 限,使用现有的数字地球软件平台在进行可视化时,三维场景无法由地上无缝的切换至地 下,因此无法直接显示位于地形面以下的模型或对象。为解决这一难题,需要设置一个整体 抬升高度U,将位于地形面以下的模型抬升到地形面以上,从而使地壳内部各个地球物理层 的三维模型悬浮于实际位置的上方。抬升后的模型高程(Z')可由下式计算:

 $[0049]$   $Z' = Z + U$ ;

[0050] 式中,Z为地壳网格结点信息表中存储的地球物理层结点实际标高,Z'为抬升后的 结点标高,U为模型抬升高度(一般可设定为80Km)。

[0051] 以下KML代码示范了使用<Document>标签定义地壳网格单元内部地球物理层的方 法:

<Document id="0.5 0.5"> <!-- 定义一个地壳网格单元内部的多个地球物理层 --> [0052]

[0053]

```
<name>N0-1.E0-1</name> <!-- 地壳网格单元范围: 北纬 0<sup>0</sup>-1<sup>0</sup>; 东经 0<sup>0</sup>-1<sup>0</sup>-->
<Snippet>uplift=80</Snippet> <!-- 整体抬升高度: 80 Km -->
<Placemark> <!-- 第一层 -->
  <name>Water</name> <!-- 地球物理层层名 -->
  <ExtendedData> <!-- 属性特征和描述信息 -->
   <Data name="Center Longitude">
      <value>E 0.5</value> <!-- 中心点坐标(经度) -->
    </Data>
   <Data name="Center Latitude">
      <value>N 0.5</value> <!-- 中心点坐标(纬度) -->
    </Data>
    ... <!-- 具体属性特征和描述信息,略-->
  </ExtendedData>
  <!-- 三维模型的外观样式 -->
  <styleUrl>\crustStyle\crustStyle.kml#crust 01</styleUrl>
  <MultiGeometry> <!-- 定义地球物理层的空间位置-->
    <Polygon> <!--第1个面-->
      <extrude>0</extrude>
      <tessellate>1</tessellate>
      <altitudeMode>absolute</altitudeMode> <!-- 高程模式: 绝对海拔高度 -->
      <outerBoundaryIs> <!-- 外边界-->
        <LinearRing> <!-- 顶点坐标-->
          <coordinates>
           0,0,80000 1,0,80000 1,1,80000 0,1,80000 0,0,80000
          </coordinates>
        </LinearRing>
      </outerBoundaryIs>
    </Polygon>
    <Polygon> <!--第2个面, 略-->
      \cdots
```
 $<$ /Polygon>

... <!-- 其它面, 略-->

</MultiGeometry>

 $<$ /Placemark>

<Placemark> <!-- 第二层 -->

[0054]

<name>Upper Sediments</name>

 $\dddotsc$ 

</Placemark>

... <!-- 其它地球物理层, 略-->

 $<$ /Document>

[0055] 第四步 构建基于LOD的全球地壳模型多尺度表达机制

[0056] CRUST 1 .0模型具有64800个地壳网格单元,每个网格单元内含8个地球物理层,每 个地球物理层用一个具有8个顶点和6个面的六面体来表达。显然,全球范围的地壳模型不 仅数据量大,而且结构复杂。基于现有的计算机硬件,在数字地球平台中一次全部加载并显 示这些地壳模型,面临着数据加载速度慢、系统负荷重等难题。为提高地壳模型的存取效 率、减少三维模型的绘制时间,并增强三维地壳模型与用户交互的实时性,需要引入LOD (Level of detail,细节层次模型)技术,建立并实现全球地壳模型的多尺度表达与自适应 可视化。建模过程的第四步,需要基于前述步骤创建的地壳网格单元顶面模型和地壳内部 地球物理层三维实体模型,生成多尺度的全球地壳模型,并使用KML中的<Region>、<Lod>、< NetworkLink>标签,定义控制多尺度地壳模型加载和显示的参数,以实现全球地壳模型在 数字地球平台上的快速存取、及时更新和实时渲染。

[0057] 尺度是指对空间对象进行描述的细节程度以及覆盖的空间范围。在数字地球系统 中,空间对象的多尺度表达主要体现在不同的细节层次(LOD)上。LOD是指生成或绘制细节 程度逐渐变化的一组目标模型。对于结构复杂、数量庞大的全球地壳模型,本发明生成3种 尺度(或细节层次)的模型:第一种是适合于全球区域大范围显示的低细节层次的模型,它 能够以图像的形式(地面叠加层)叠加在地球表面(地形面)上,表示地壳网格单元顶面的空 间分布情况,不含顶面的属性信息,也不具备地壳内部地球物理层信息;第二种是适合于局 部区域大范围场景显示的中细节层次的模型,它以矢量图形的形式叠加在地球表面上,不 仅能够表示局部区域地壳网格单元顶面的空间分布,还具有顶面的属性信息,但不具备地 壳内部地球物理层信息;第三种是适合于局部区域小范围场景显示的高细节层次的模型, 它以三维实体模型的形式展现局部区域小范围内的地壳内部地球物理层的空间位置和几 何形态,同时具备各层的属性信息。

[0058] 对于第一种尺度的模型(低细节层次模型),可从第二步生成的地壳网格单元顶面 模型导出。只需将全球范围的地壳网格单元顶面模型组合到一起,然后存储为一个二维图 像文件(如PNG格式的图像文件),即可得到适合于全球区域大范围显示的低细节层次的模 型。作为低细节层次的模型,二维图像文件的数据结构简单,数据量也较小,适合于在全球 大范围低分辨率场景下展示地壳顶面的空间分布。

[0059] 对于第二种尺度(中细节层次)的模型,可直接使用前面第二步创建的1°×1°地壳 网格单元顶面模型。这种模型的数据结构相对简单,数据量适中,适合于在局部区域大范围 场景中展示地壳网格单元顶面的空间分布和属性特征。

[0060] 对于第三种尺度(高细节层次)的模型,本发明使用前面第三步生成的1°×1°地壳 内部地球物理层三维实体模型。这种模型的数据结构最为复杂,数据量也比较大,只适合于 在局部区域小范围高分辨率场景下展现地壳内部地球物理层详细的空间位置和属性特征 的场合。

[0061] 确定了三种不同尺度的地壳模型之后,还需要使用自适应可视化技术来控制这些 模型的加载和显示顺序,以实现多尺度的全球地壳模型在数字地球平台上的快速加载和实 时渲染。以下KML代码示范了控制多尺度的全球地壳模型加载、显示的方法:

<Folder> <!-- 控制多尺度全球地壳模型加载及显示 -->

<Document> <!-- 低细节层次的全球地壳顶面模型-->

<name>Overview: Full Crust</name>

 $<$ Region $>$ 

<LatLonAltBox id="ID\_WholeEarth"> <!-- 全球范围 -->

<north>90.0</north>

<south>-90.0</south>

<east>180.0</east>

[0062]

 $\langle west \rangle$ -180.0 $\langle west \rangle$ 

</LatLonAltBox>

 $<$ Lod $>$ 

```
<minLodPixels>0</minLodPixels> <!-- 区域可见性范围下限的测量值 -->
```
<maxLodPixels>16000</maxLodPixels> <!-- 区域可见性范围上限-->

 $<$ /Lod>

 $<$ /Region>

<GroundOverlay> <!-- 叠加在地形面上的低细节层次模型-->

<name>Full Crust</name>

 $<$ Icon $>$ 

<href>Crust-Full.png</href> <!-- 全球地壳顶面模型文件 -->

 $<$ /Icon>

<altitudeMode>clampToGround</altitudeMode> <!-- 高程模式: 贴于地表 -->

<LatLonBox>

<north>90</north>

<south>-90</south>

<east>180</east>

 $<$ west>-180 $<$ /west>

</LatLonBox>

</GroundOverlay>

</Document>

<NetworkLink> <!-- 中细节层次的地壳网格单元顶面模型-->

<name>Top Surface: 0.5 0.5</name>

[0063]

<Region> <LatLonAltBox id="ID RegionTop N0-1 E0-1"> <!-- 模型所在的区域范围框 --> <north>1.0</north> <south>0.0</south> <east>1.0</east>  $<$ west>0.0</west> </LatLonAltBox>  $<$ Lod $>$ <minLodPixels>8</minLodPixels> <!-- 区域可见性范围下限的测量值 --> <maxLodPixels>64</maxLodPixels> <!-- 区域可见性范围上限的测量值 -->  $<$ /Lod>  $<$ /Region>  $<$ Link $>$ 

<href>Top N0-1 E0-1.kml</href> <!-- 加载表示中细节层次模型的 KML 文件

 $\Rightarrow$ 

<viewRefreshMode>OnRegion</viewRefreshMode> <!-- 刷新链接模式 -->

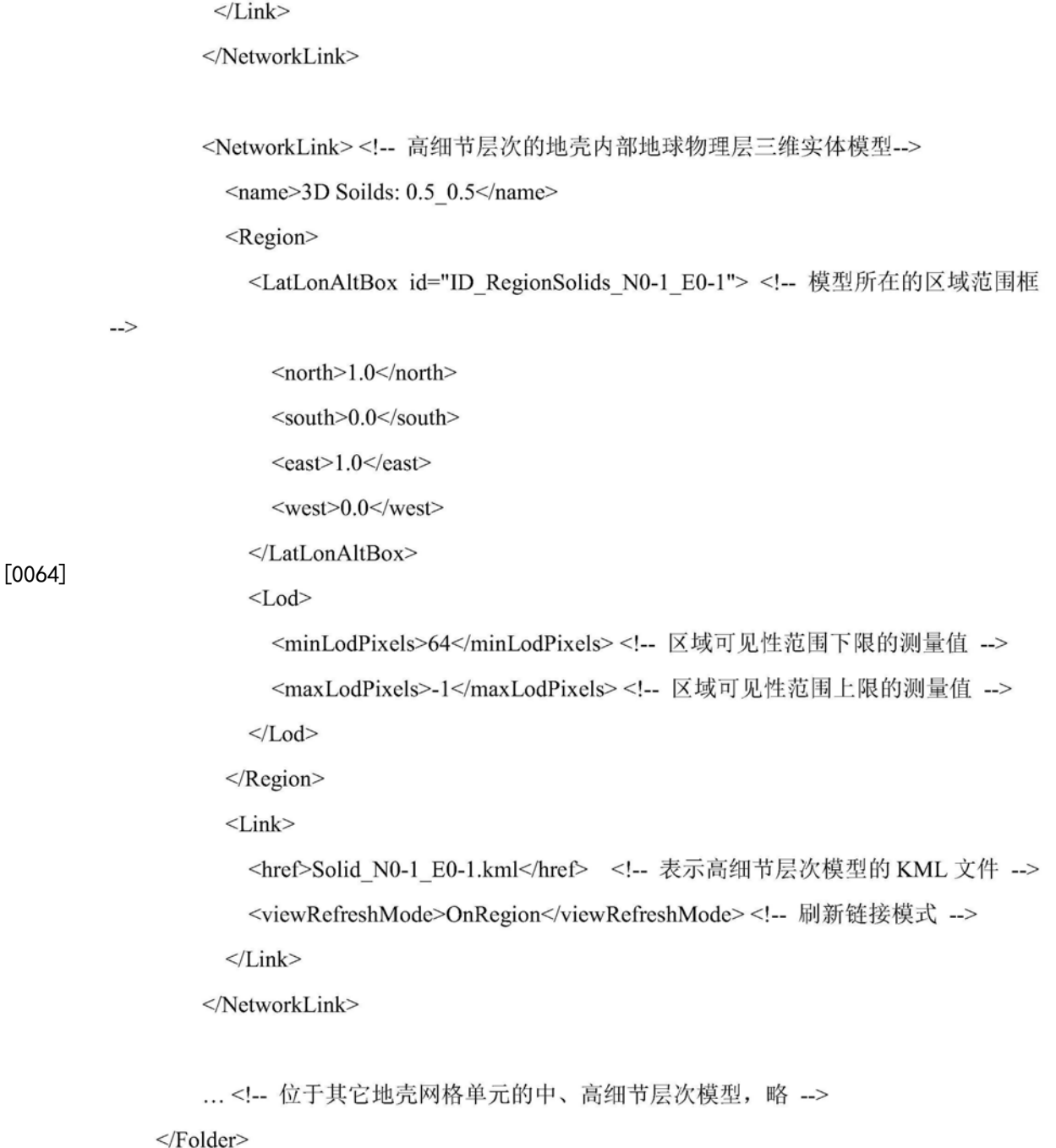

[0065] 在上面的代码中,低细节层次的全球地壳顶面模型存储在一个PNG文件(Crust-Full .png)中,其区域可见性范围上限是16000个屏幕像素。当<LatLonAltBox>标签所定义 的区域(ID WholeEarth)在计算机屏幕上的显示像素大于16000个屏幕像素时,低细节层次 的模型自动隐藏,继而加载并显示中细节层次或者高细节层次的模型。

[0066] 根据所属的网格单元位置,中细节层次模型(各个地壳网格单元顶面模型)和高细 节层次模型(地壳内部地球物理层三维实体模型)各自独立存储在单个的KML文件中(如上 面代码中的Top\_N0-1\_E0-1 .kml和Solid\_N0-1\_E0-1 .kml)。对于中细节层次模型,其所在区 域的可见性范围是8-64个屏幕像素,即:只有该模型所属的区域(ID\_RegionTop\_N0-1\_E0- 1)在计算机屏幕上的显示像素处于8-64之间,中细节层次的地壳网格单元顶面模型(Top\_ N0-1 E0-1.kml)才会被加载并显示出来。激活高细节层次模型的区域可见性范围下限是64

个屏幕像素,即:只有该模型所属的区域(ID\_RegionSolids\_N0-1\_E0-1;其范围与ID RegionTop\_N0-1\_E0-1完全相同)在计算机屏幕上的显示像素达到64,具有高细节层次的地 壳内部地球物理层三维实体模型(Solid N0-1 E0-1 .kml)才能被加载并显示出来。

[0067] 可以看出,通过使用这种基于LOD的多尺度表达机制与自适应可视化技术,可以灵 活地实现高、中、低三种不同细节层次模型的自由切换,极大的降低地壳模型数据传输流量 和场景中的几何图形数量,提高数字地球软件平台的模型加载效率和交互响应速度。

[0068] 第五步 在数字地球平台上进行模型显示与三维分析

[0069] 将生成的多尺度全球地壳模型加载到数字地球平台中,进行可视化展示与三维分 析。基于数字地球平台,不仅可以将地壳网格单元顶面模型直接展示在起伏的地形表面上, 还可以浏览、分析地壳内部地球物理层三维实体模型。可以使用鼠标,在三维地球空间中选 取特定的地壳网格单元及其内部地球物理层,查询与这些空间对象相关联的属性信息。通 过这种方式,能够快速、直观、准确的展示各个全球地壳的空间分布情况和属性特征。

[0070] 下面介绍本发明的具体实施例:

[0071] 按照本发明的技术流程图各步骤,在微机平台环境下使用Python语言开发了一个 KML文件生成程序Crust2KML(CRUST 1 .0to KML)。该程序能将CRUST 1 .0模型中的全球地壳 网格单元及其内部地球物理层,自动转换成KML格式的地壳模型,快速、批量地生成可在 Google Earth数字地球平台上显示、分析的全球地壳三维模型。

[0072] 为了在网络上分发、共享全球地壳模型,将这些模型存放到网络服务器上,并使用 Google Earth插件及其JavaScript API设计了一个网页CrustKML来分发这些模型。如图3 所示,CrustKML网页由两部分组成:(1)位于屏幕上部的Google Earth视图控制区;(2)位于 屏幕下部的Google Earth插件容器区(内含一个可控制地壳内部地球物理层可见性的图例 框,以及一个具有纵向抬升功能的滑动条)。任何安装了Google Earth插件的计算机都可以 通过国际互联网访问这个网页,自由的浏览、查询全球地壳模型。

[0073] 用户打开CrustKML时,首先呈现在眼前的是低细节层次的、以二维图像形式叠加 在地球表面上全球地壳顶面模型。使用鼠标放大场景到一定分辨率,Google Earth会自动 加载并显示中细节层次的地壳网格单元顶面模型。此时,用户可使用鼠标点选地壳网格单 元,查询相应单元的顶面属性信息。继续放大场景,Google Earth会激活并自动加载高细节 层次的地壳内部地球物理层三维实体模型。这些三维模型悬浮于实际位置的上方(整体抬 升80Km)。用户可使用鼠标点选某一地球物理层,查询该层的属性信息(图4)。另外,用户可 使用鼠标单击位于屏幕左侧的图例框,以设置各个地球物理层的可见性,实现显示(或隐 藏)特定地球物理层的功能。使用位于屏幕左侧的纵向抬升滑动条(或位于Google Earth插 件上部的纵向抬升输入框),用户可以交互式地设置三维模型的纵向抬升高度(图5)。

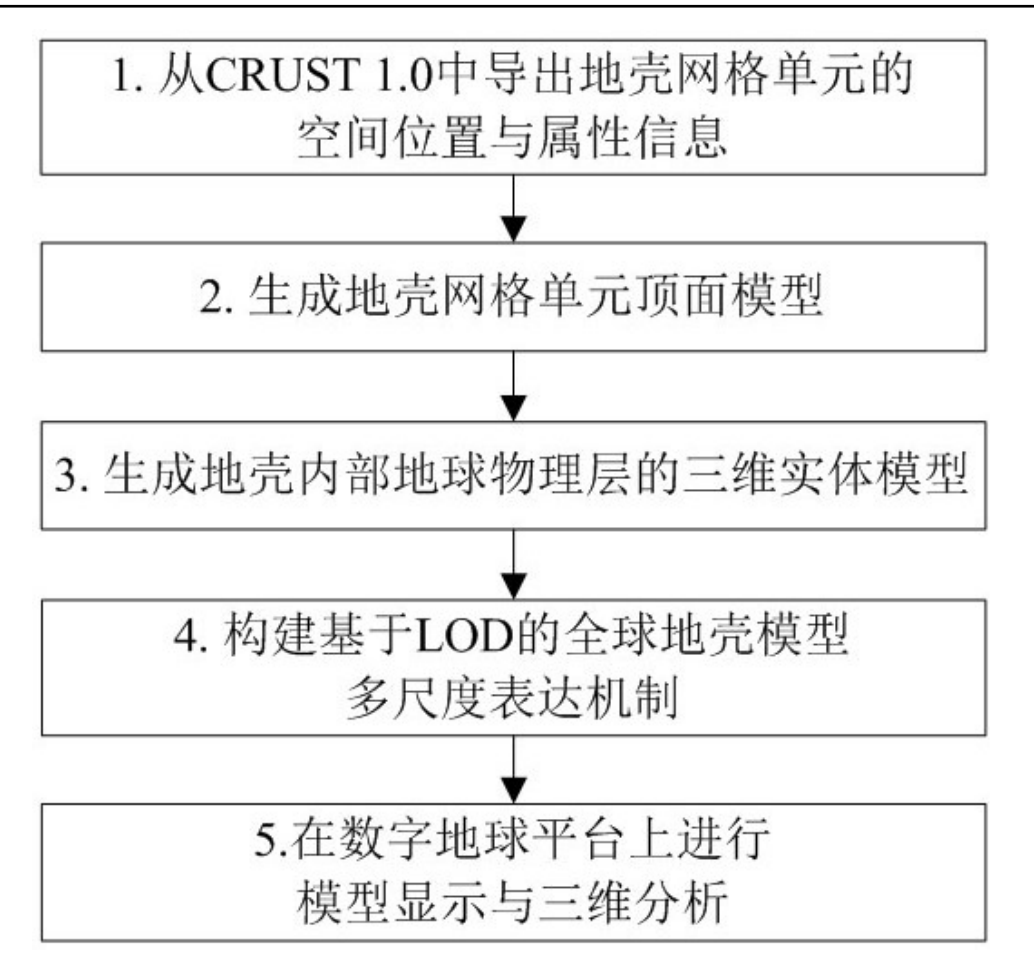

图1

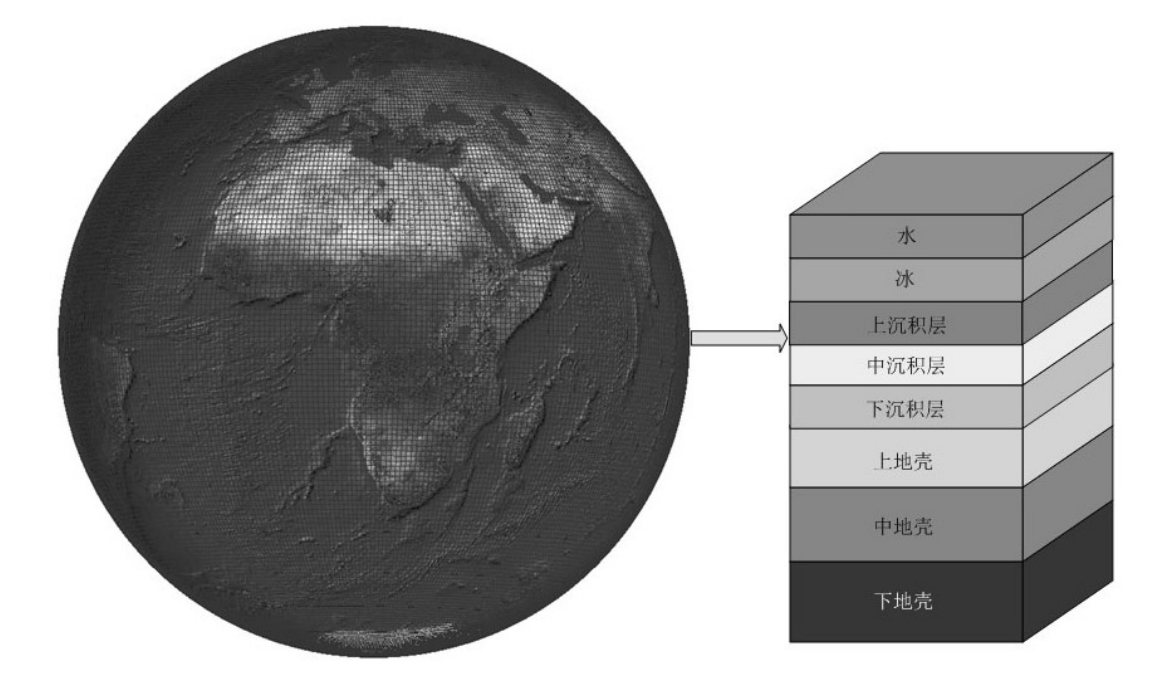

图2

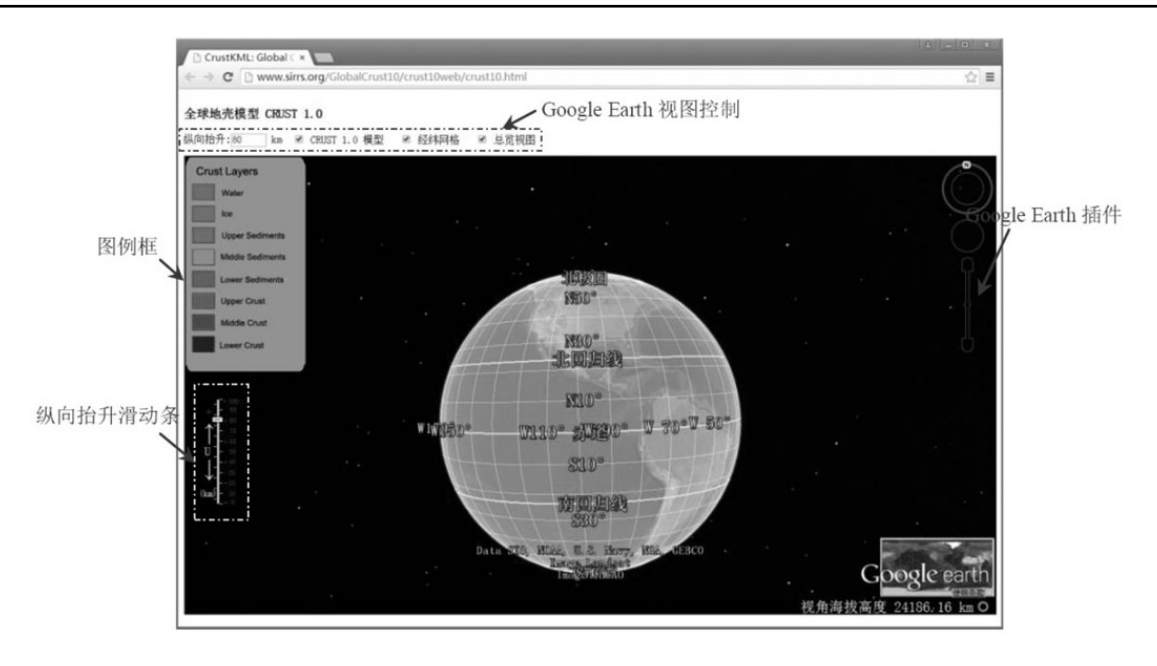

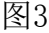

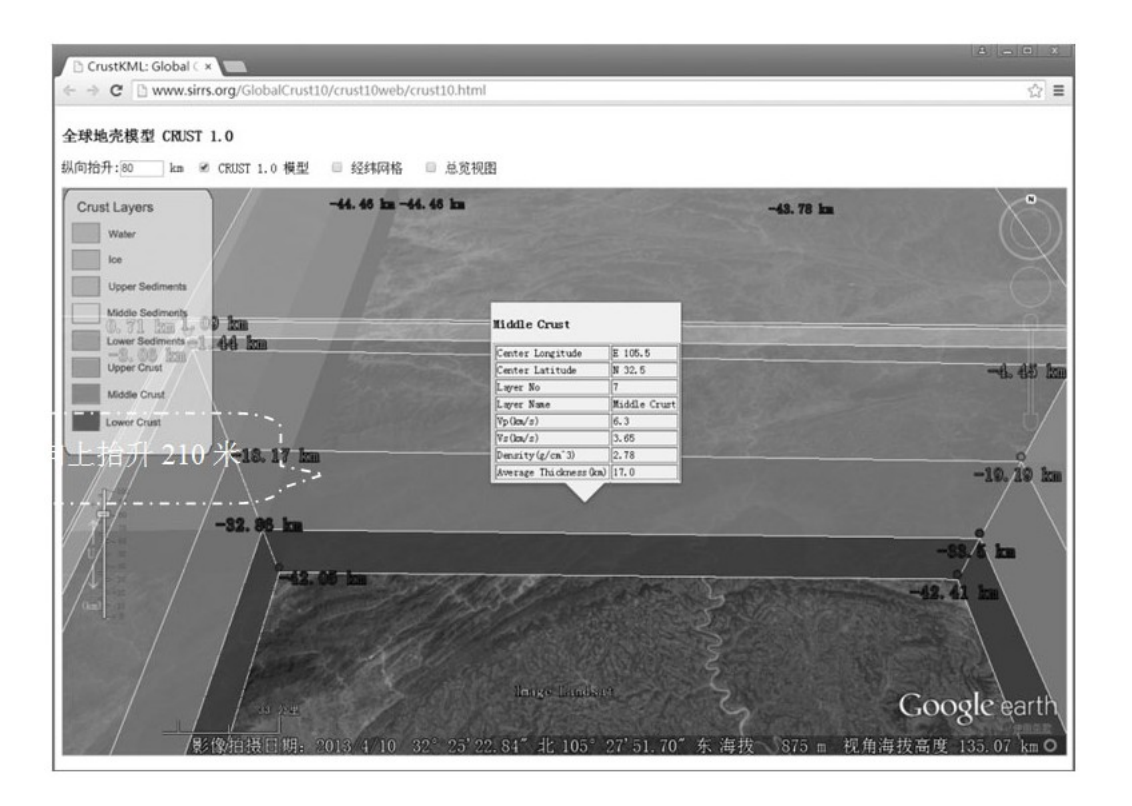

图4

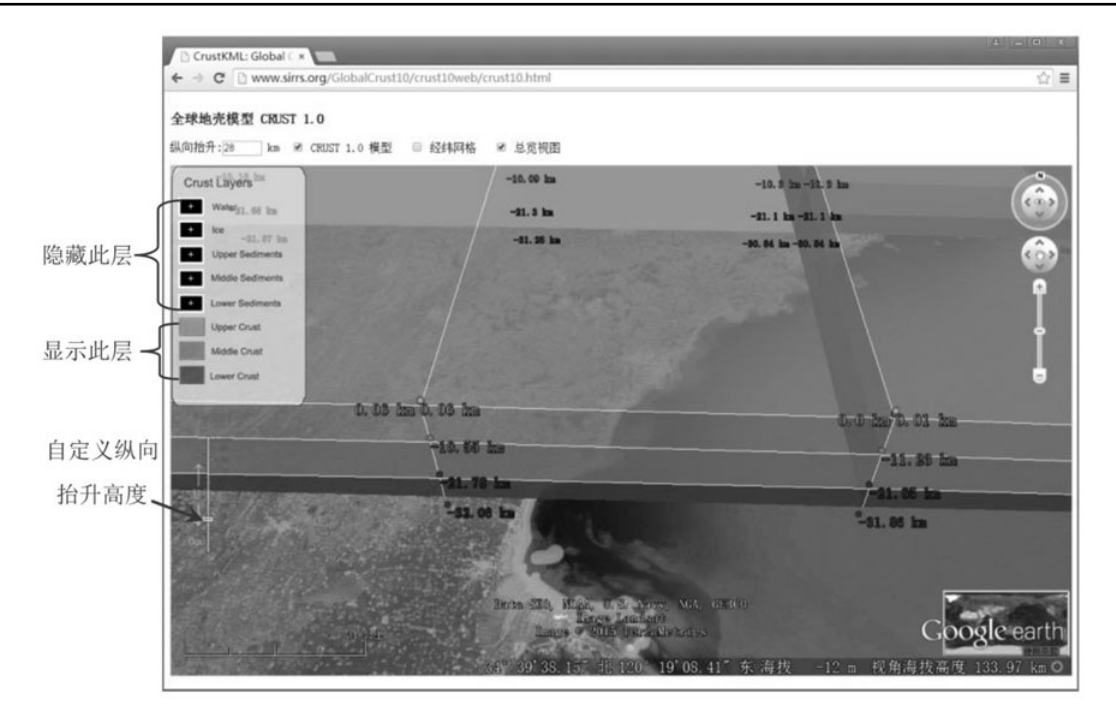

图5